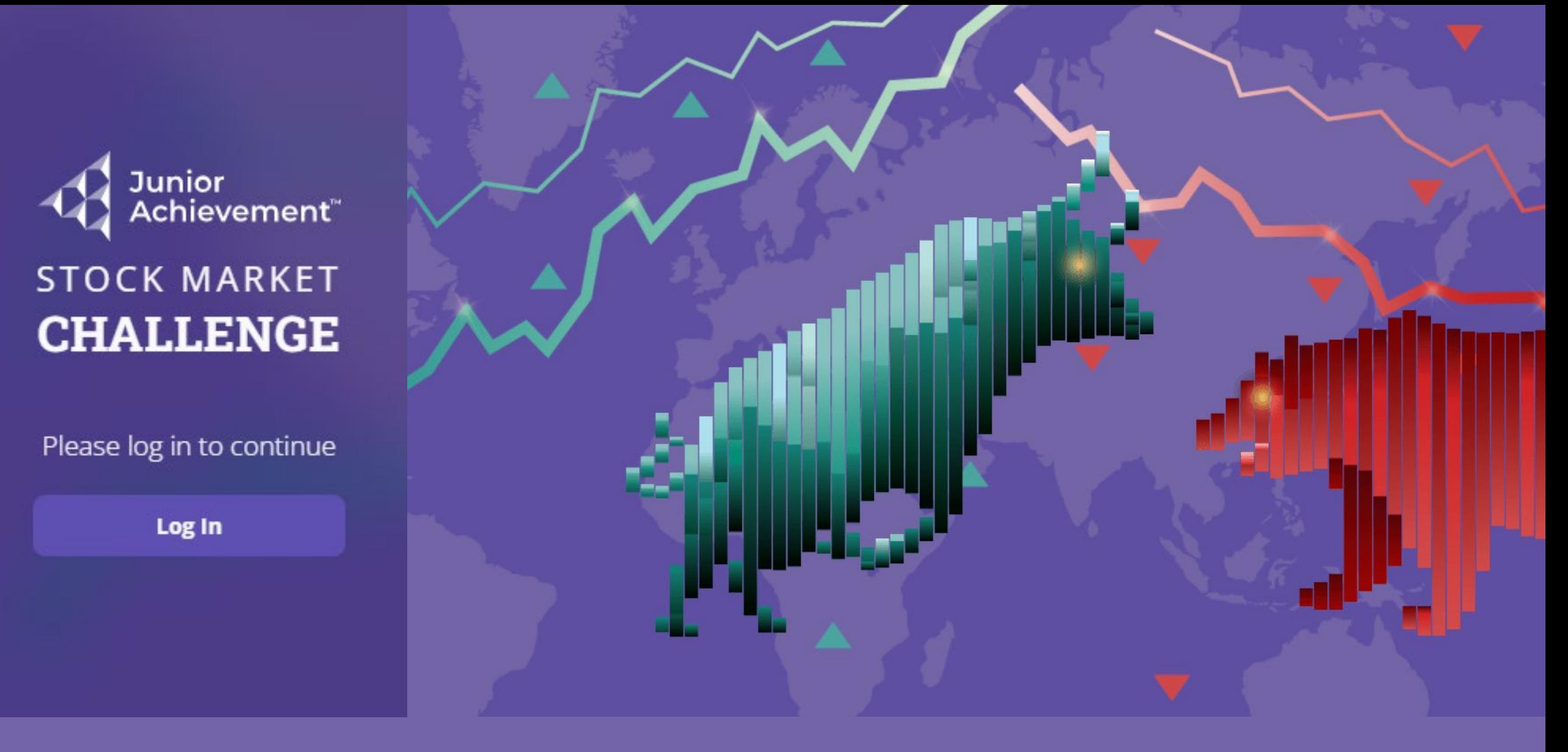

**Educator Quick -Start: Run a Classroom Practice Competition** Log in at **[https://smc.ja.org](https://smc.ja.org/)**

**PSM LIS FOLINDATIOL** 

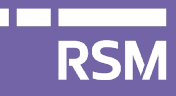

## START

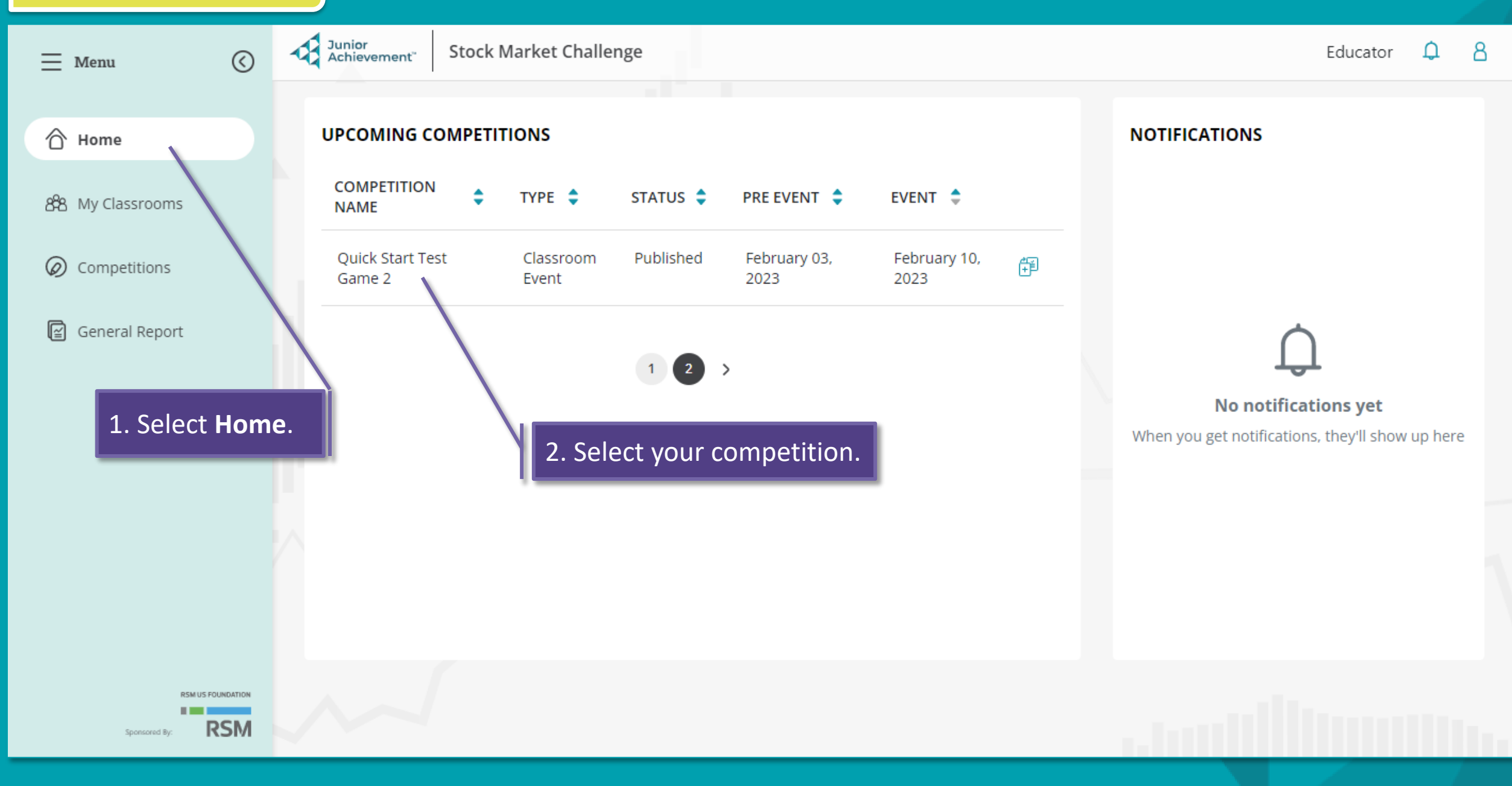

## **START**

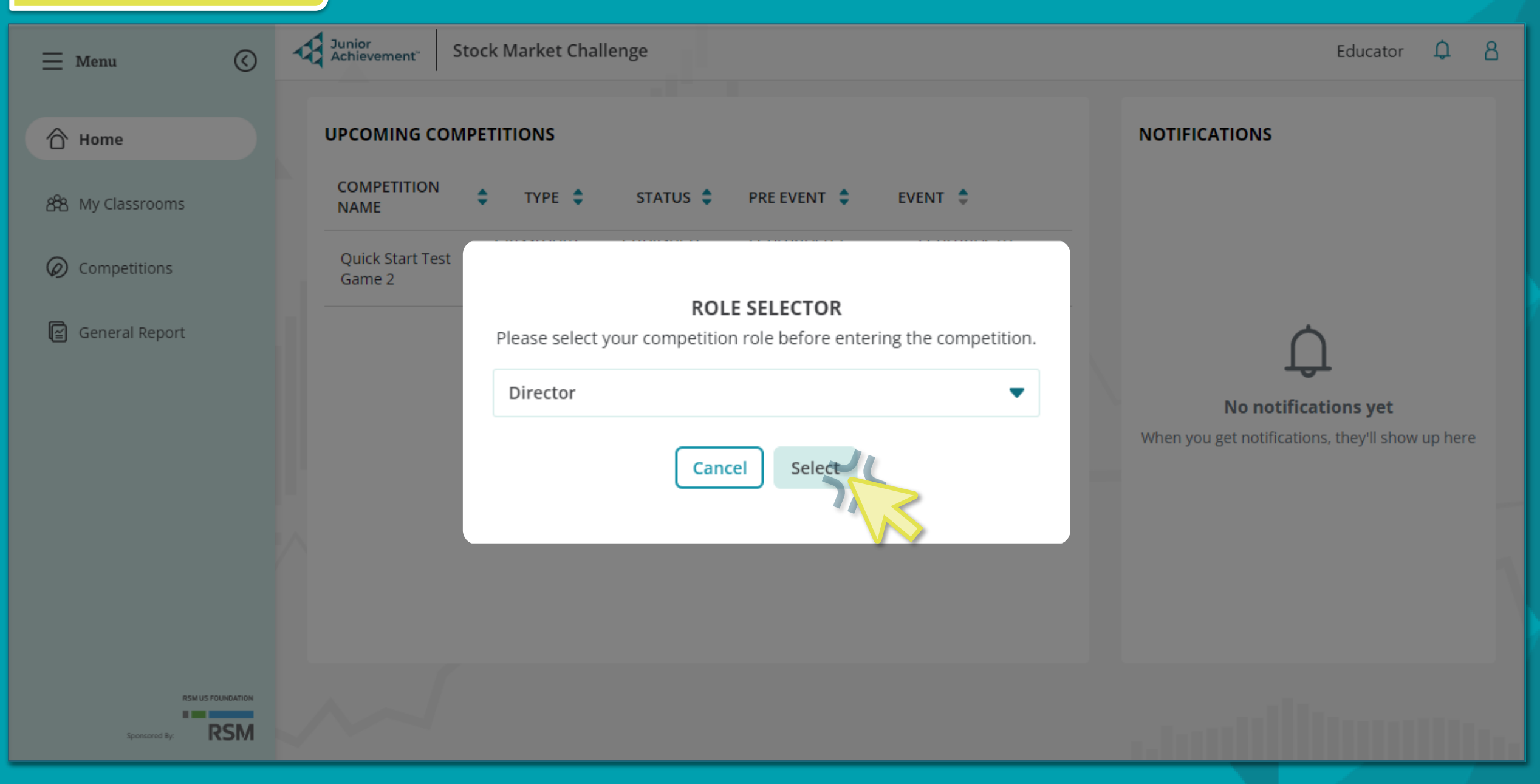

### DURING

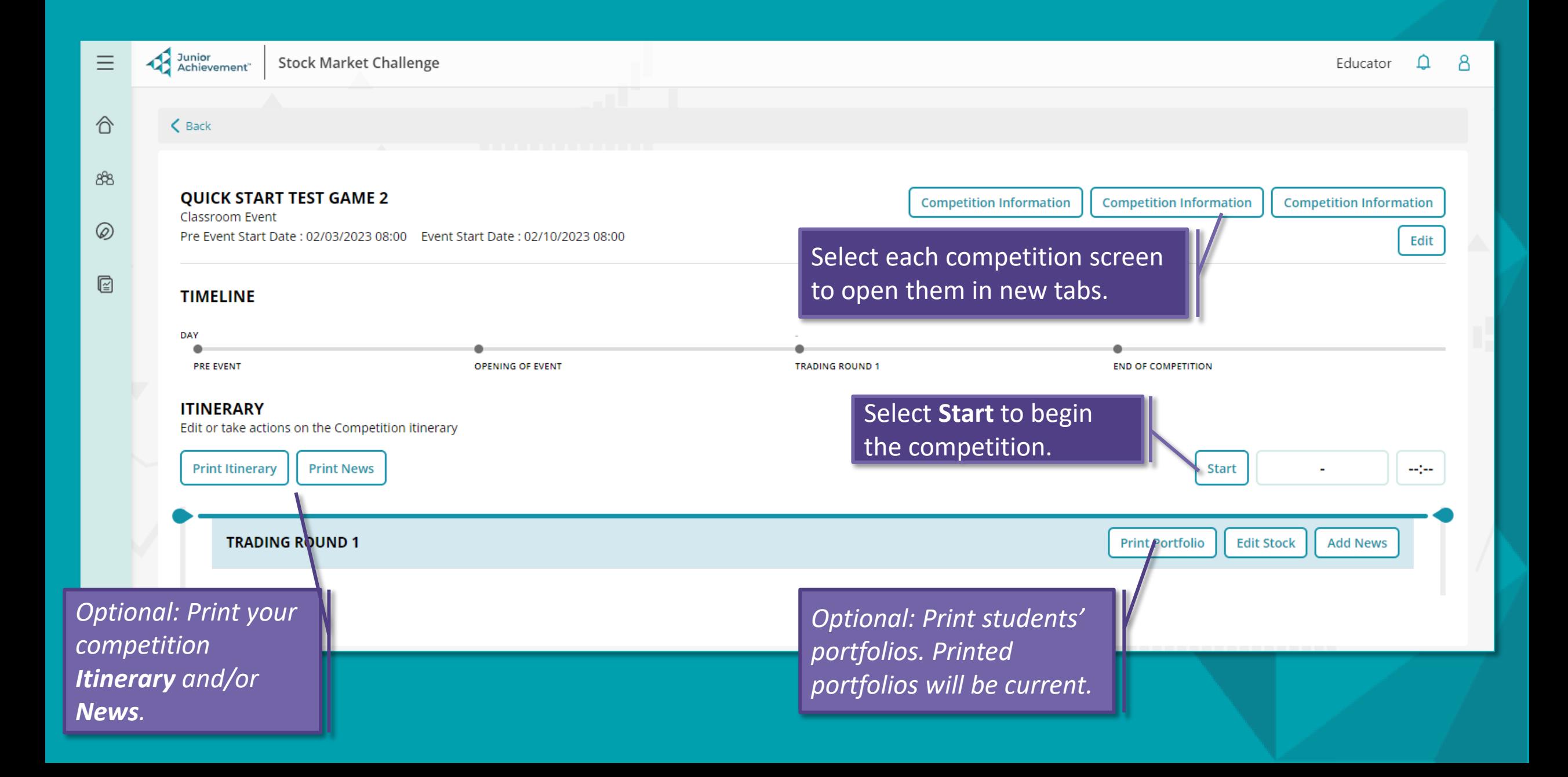

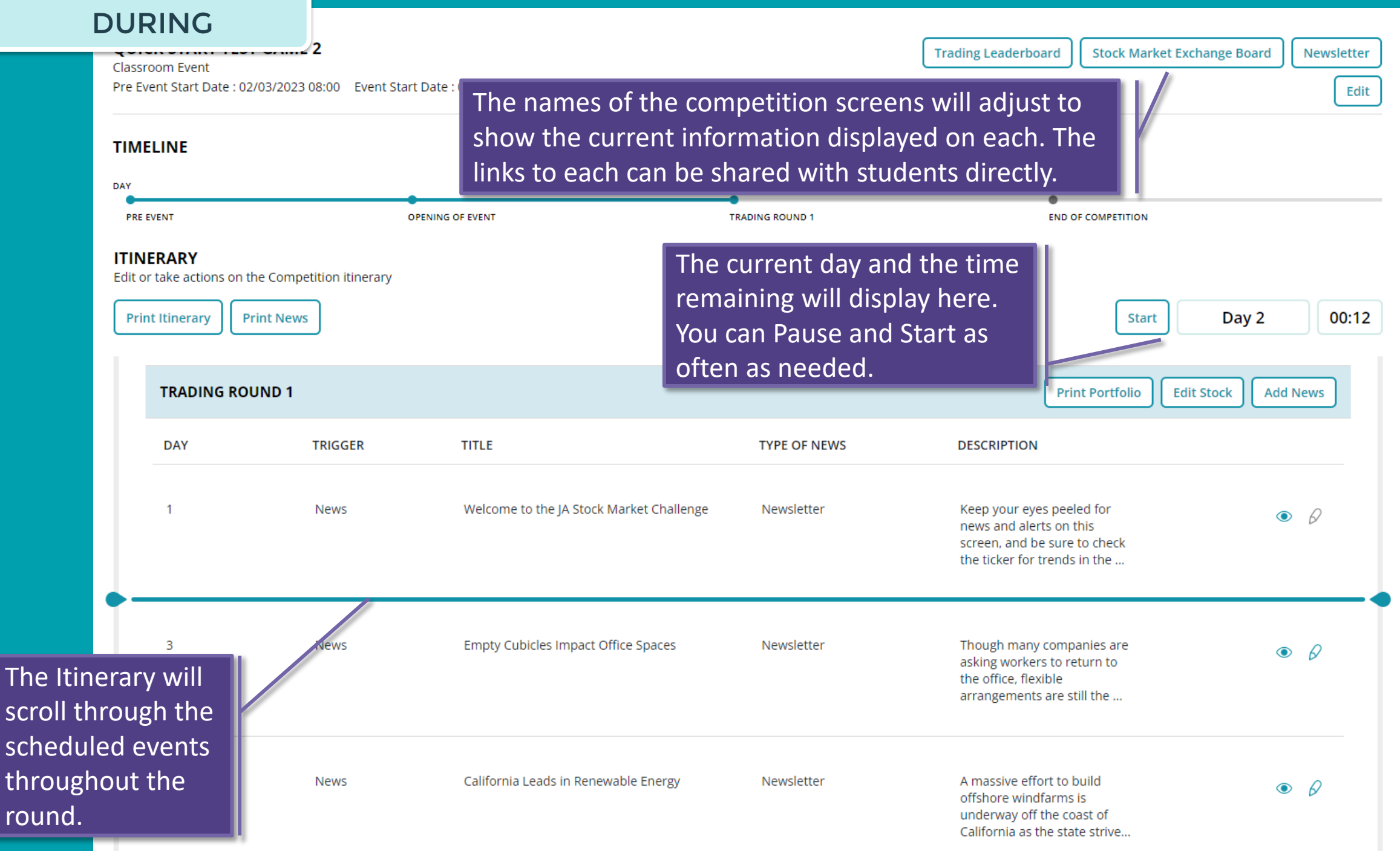

## DURING

Junior<br>
Achievement **Stock Market Challenge** 

Junior Stock Market Challenge

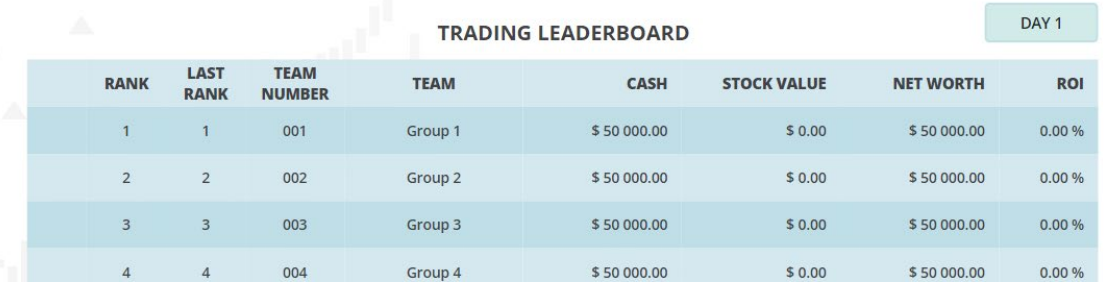

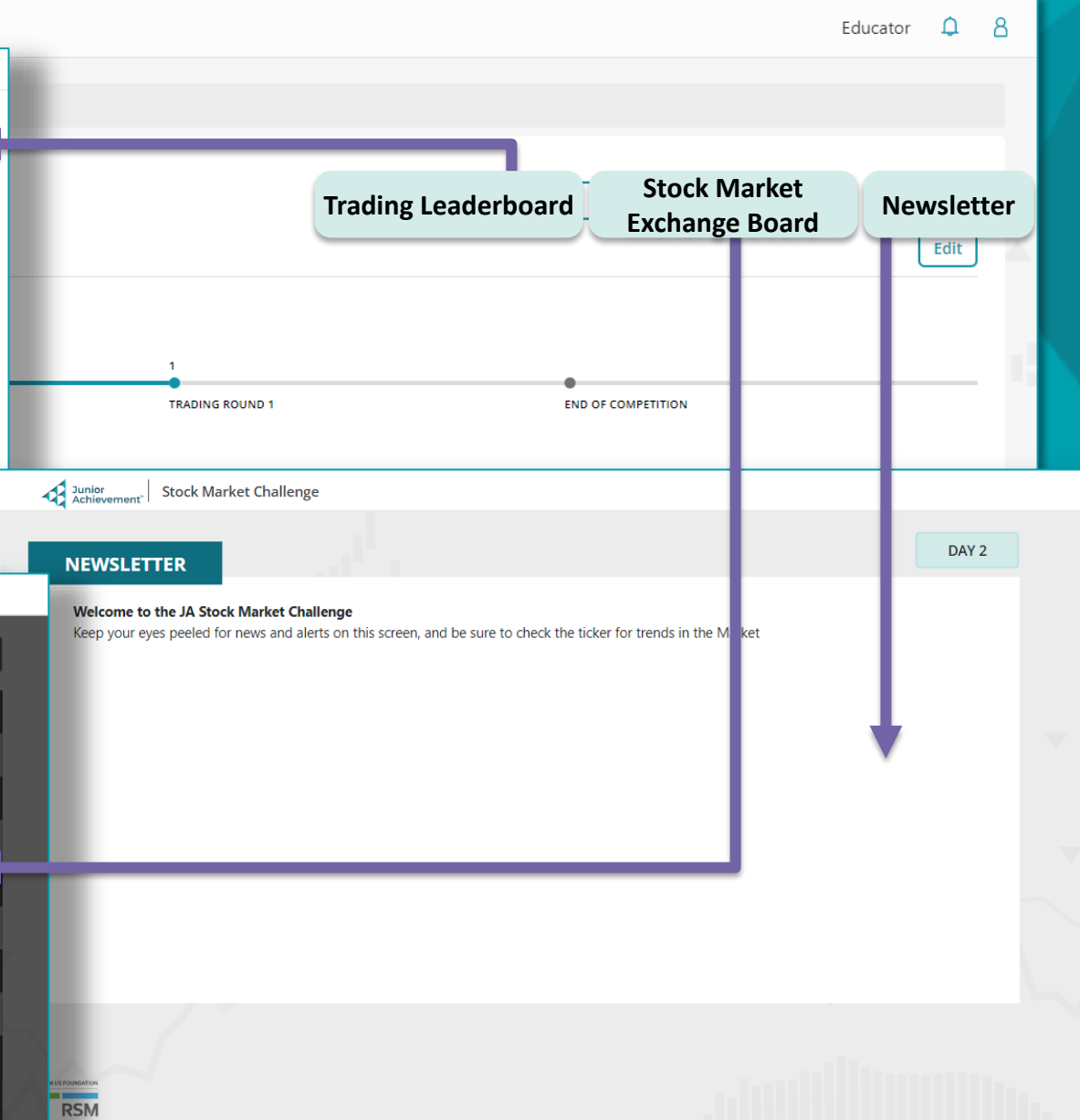

Junior Achievement Stock Market Challenge

**CS**  $$85.17$   $*$  +s 0.13

**FGCG \$1.15**  $\triangle$  +\$ 0.00

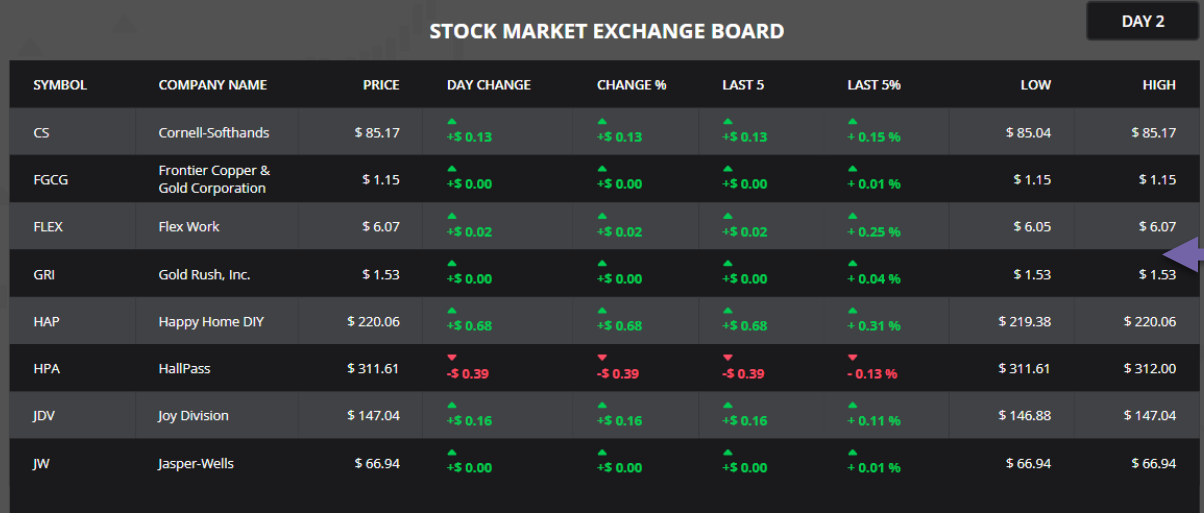

**FLEX \$ 6.07**  $\triangle + 50.02$ 

**GRI \$1.53**  $\triangle$  +\$ 0.00

**HAP \$220.06 4 + \$0.68 >** 

### DURING

#### Junior<br>Achievement" **Stock Market Challenge**

#### Educator  $\hat{\mathbf{\Omega}}$  $8$

Newsletter

Edit

Junior Stock Market Challenge

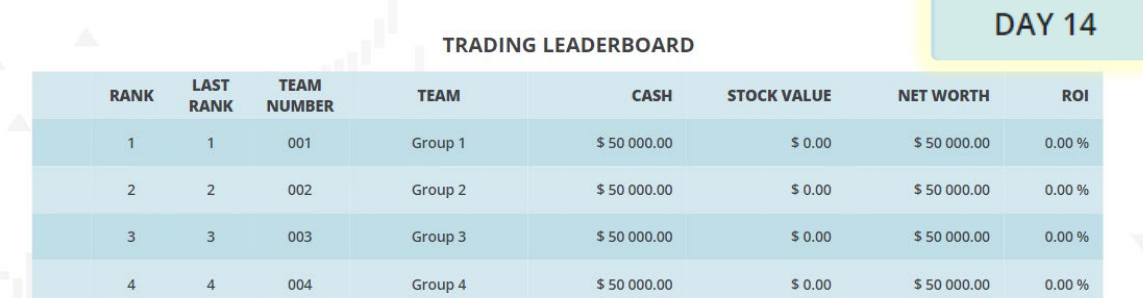

### Current day displayed on all competition screens Trading Leaterboard | Stock Market Exchange Board

Keep your eyes peeled for news and alerts on this screen, and be sure to check the ticker for trends in the Market

END OF COMPETITION

Junior Achievement Stock Market Challenge

Welcome to the JA Stock Market Challenge

**TRADING ROUND 1** 

**NEWSLETTER** 

Junior<br>Achievement **Stock Market Challenge** 

**DAY 14 STOCK MARKET EXCHANGE BOARD SYMBOL COMPANY NAME PRICE DAY CHANGE CHANGE %** LAST<sub>5</sub> **LAST 5%** LOW **HIGH**  $+0.15%$ Cornell-Softhands \$85.17 \$85.04 \$85.17 Frontier Copper &<br>Gold Corporation  $*50.00$  $*50.00$  $\frac{4}{450,00}$  $\hat{+}$  0.01 % FGCG  $$1.15$  $$1.15$  $$1.15$  $*50.02$  $+0.25\%$  $*50.02$  $$6.07$  $$6.05$  $$6.07$ **FLEX Flex Work**  $*$ \$ 0.00  $*$ 50.00  $+0.04%$  $*50.00$ Gold Rush, Inc.  $$1.53$ \$1.53  $$1.53$ **GRI** \$220.06 \$219.38 HAP Happy Home DIY \$220.06  $\frac{1}{2}$  -\$ 0.39  $\frac{1}{2}$  = 0.39  $\sqrt{2}$ <br>- 0.13 %  $\sqrt{2}$  -\$ 0.39 HPA HallPass \$311.61 \$311.61 \$312.00 \$147.04 \$146.88 \$147.04 JDV **Joy Division**  $*50.00$  $\hat{z}_{5,0,00}$  $+0.01%$  $*50.00$  $\mid$  JW  $\mid$ Jasper-Wells  $$66.94$ \$66.94 \$66.94

**FGCG \$1.15**  $\triangle$  **+\$ 0.00 FLEX \$6.07**  $*$  +\$ 0.02 **GRI \$1.53**  $*$ +\$0.00 **HAP \$220.06 4 + \$0.68** 

**RSM** 

**DAY 14** 

## END/REPORTING

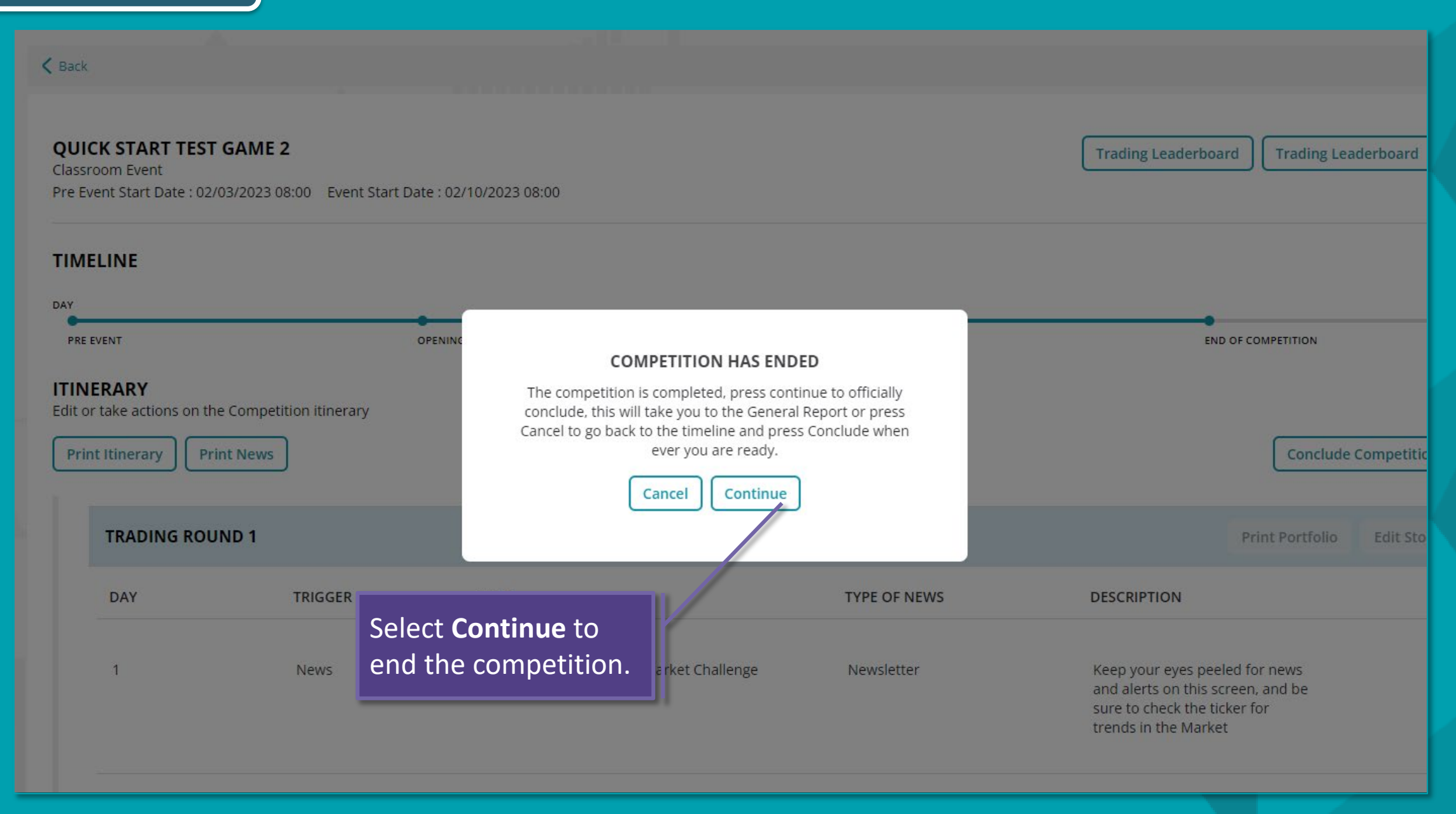

## END/REPORTING

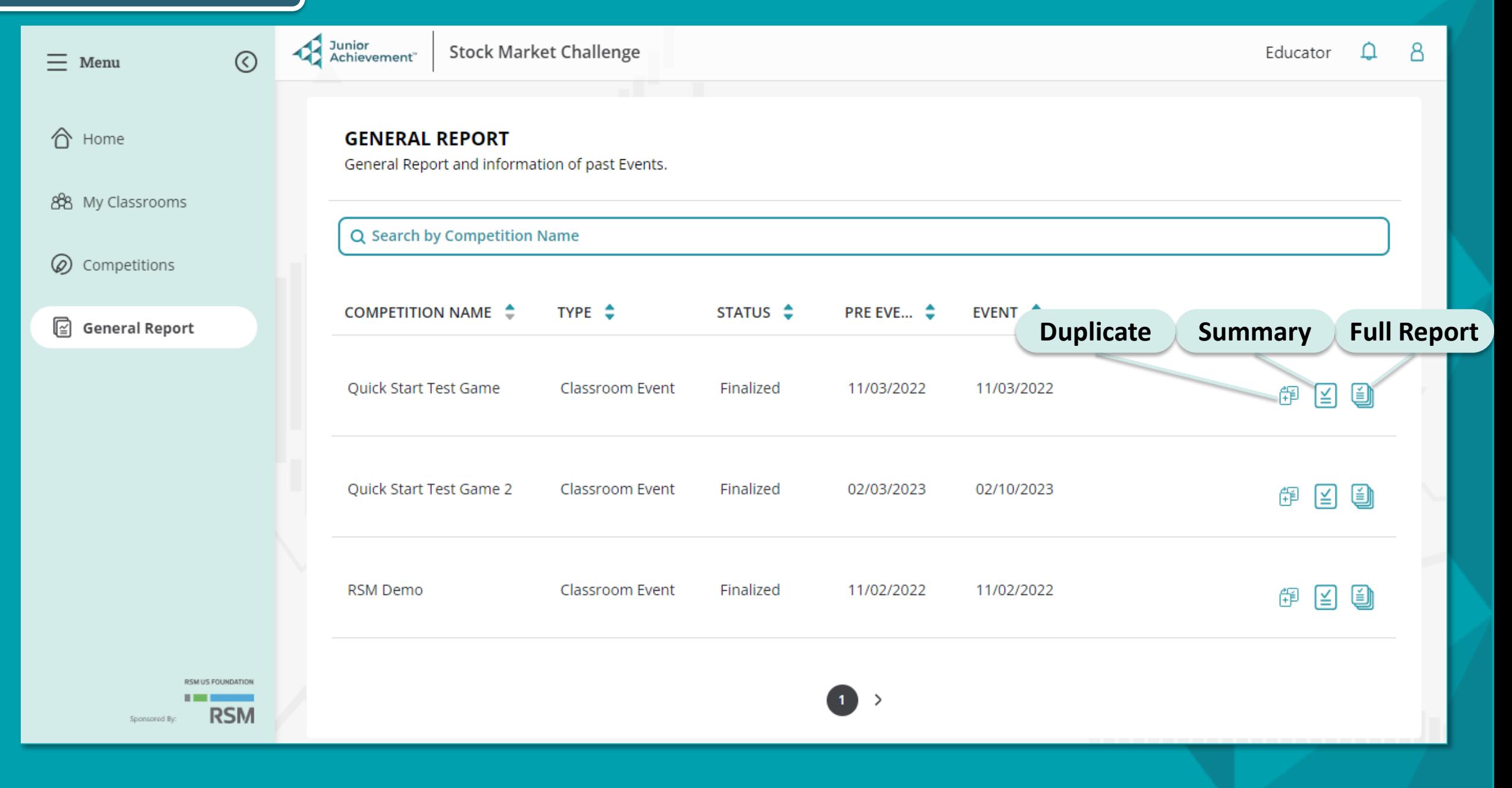

# **SUMMARY REPORT Print** a formatted

**QUICK START TEST GAME 2** Classroom Event Pre Event Start Date: 02/03/2023 08:00 Event Start Date: 02/10/2023 08:00

report or **download** a spreadsheet.

Print Download XLSX

**TRADING ROUNDS** 

KNOWLEDGE CHALLENGES

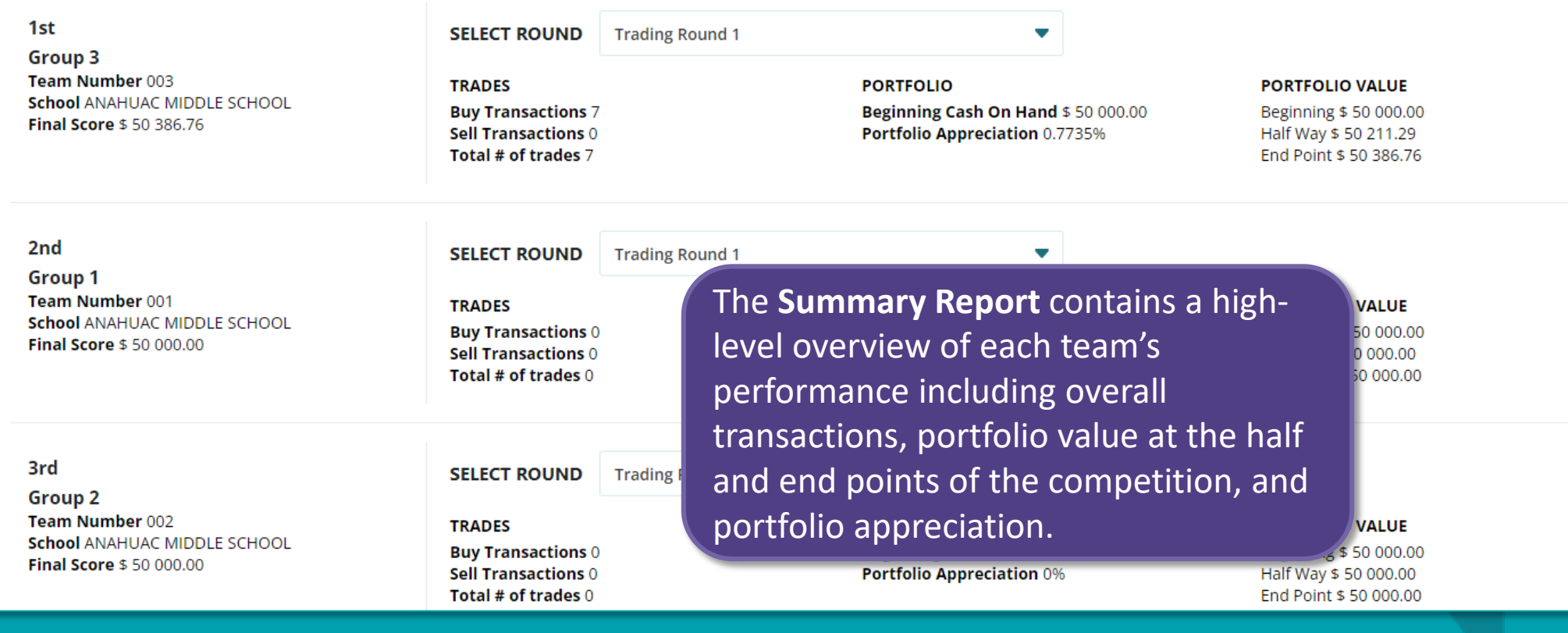

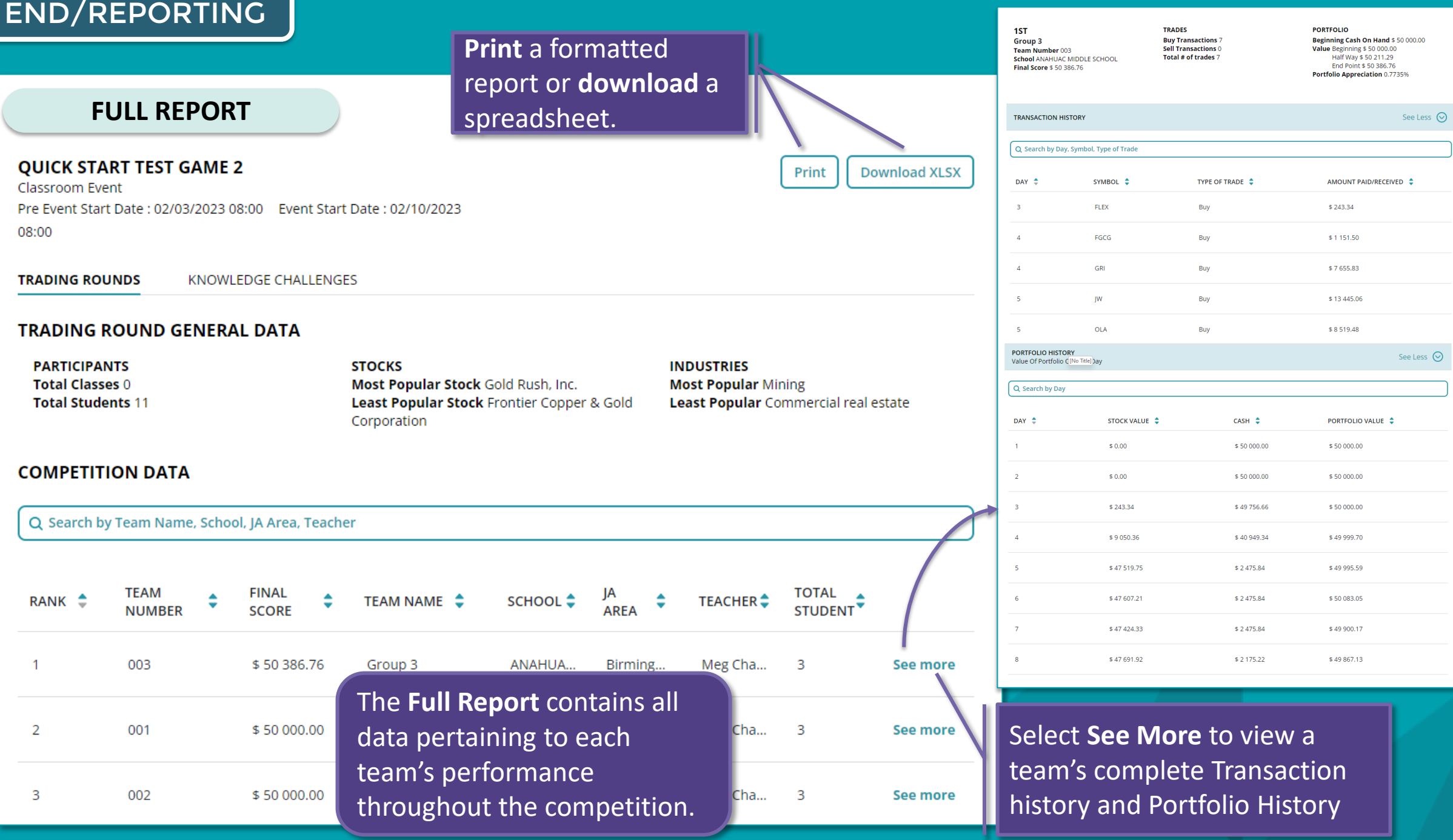